## Package 'RKEA'

April 3, 2015

<span id="page-0-0"></span>Version 0.0-6

Title R/KEA Interface

Description An R interface to KEA (Version 5.0).

KEA (for Keyphrase Extraction Algorithm) allows for extracting keyphrases from text documents. It can be either used for free indexing or for indexing with a controlled vocabulary. For more information see <http://www.nzdl.org/Kea/>.

**Imports** RKEAjars ( $>= 5.0-1$ ), rJava ( $>= 0.6-3$ ), tm

**SystemRequirements** Java  $(>= 5.0)$ 

License GPL-2

Author Ingo Feinerer [aut], Kurt Hornik [aut, cre]

Maintainer Kurt Hornik <Kurt.Hornik@R-project.org>

NeedsCompilation no

Repository CRAN

Date/Publication 2015-04-03 17:27:56

### R topics documented:

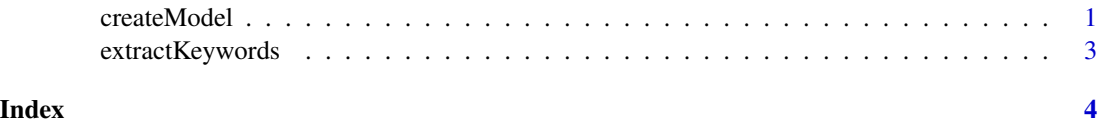

<span id="page-0-1"></span>createModel *Create a KEA Model*

#### Description

Create a keyphrase extraction model.

#### <span id="page-1-0"></span>Usage

createModel(corpus, keywords, model, voc = "none", vocformat = "")

#### Arguments

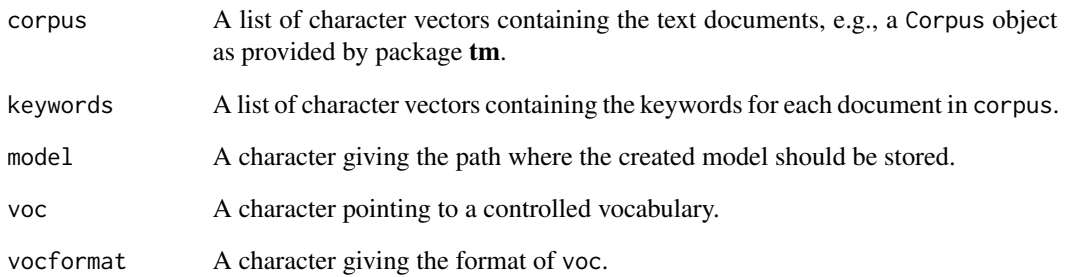

#### Details

A tutorial on keyword extraction is located at [http://www.nzdl.org/Kea/Download/Kea-5.0-Rea](http://www.nzdl.org/Kea/Download/Kea-5.0-Readme.txt)dme. [txt](http://www.nzdl.org/Kea/Download/Kea-5.0-Readme.txt). There you can find details on the internals of KEA, including various parameter settings (e.g., details on vocabularies and supported formats for these).

When controlled vocabularies are used (by default: no), the voc argument should give the file path to the respective files without their extensions. When vocformat is "skos", the extension must be '.rdf'; when "text", there must be files with extensions '.en', '.rel' and '.use'.

#### Value

Invisibly returns model, i.e., the path to the created KEA model.

#### Author(s)

Ingo Feinerer

#### References

<http://www.nzdl.org/Kea/>

#### See Also

[extractKeywords](#page-2-1)

<span id="page-2-1"></span><span id="page-2-0"></span>extractKeywords *Extract Keywords*

#### Description

Extract keywords from text documents.

#### Usage

```
extractKeywords(corpus, model, voc = "none", vocformat = "")
```
#### Arguments

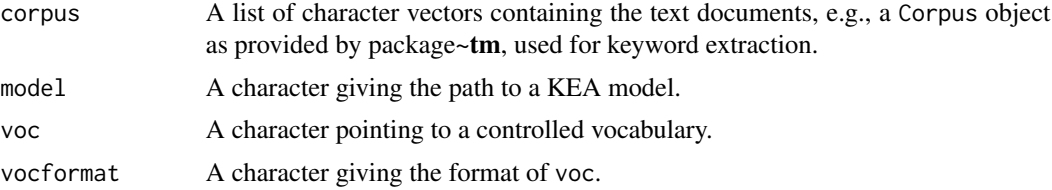

#### Details

A tutorial on keyword extraction is located at [http://www.nzdl.org/Kea/Download/Kea-5.0-Rea](http://www.nzdl.org/Kea/Download/Kea-5.0-Readme.txt)dme. [txt](http://www.nzdl.org/Kea/Download/Kea-5.0-Readme.txt). There you can find details on the internals of KEA, including various parameter settings (e.g., valid arguments for voc and vocformat).

#### Value

A list of character vectors corresponding to the keywords in corpus.

#### Author(s)

Ingo Feinerer

#### References

<http://www.nzdl.org/Kea/>

#### See Also

[createModel](#page-0-1)

# <span id="page-3-0"></span>Index

∗Topic file createModel, [1](#page-0-0) extractKeywords, [3](#page-2-0)

createModel, [1,](#page-0-0) *[3](#page-2-0)*

extractKeywords, *[2](#page-1-0)*, [3](#page-2-0)